# Talsystemer

#### HOUSE OF TECHNOLOGY

-en del af mercantec<sup>+</sup>

#### Decimal, Hexadecimal, Binær

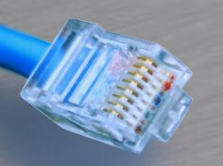

#### Lidt om Bits & Bytes

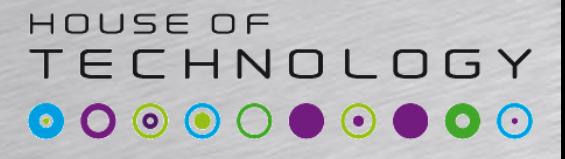

-endel at mercontec<sup>+</sup>

#### En hurtig genopfriskning af:

- Talsystemer…
- Bits, bytes, kilobytes …
- Megahertz, bps, Bps ...
- ASC-II tegnsættet
	- –hvor det bruges, samt Codepages og Unicode

### Binære og hexadecimale talsystemer

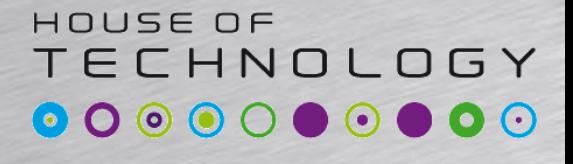

-endel af mercantec<sup>+</sup>

- Har du prøvet en lignende fejl:
	- –Der er sket en hukommelsesoverskridelse på adresse 10A7:9CBA76F3

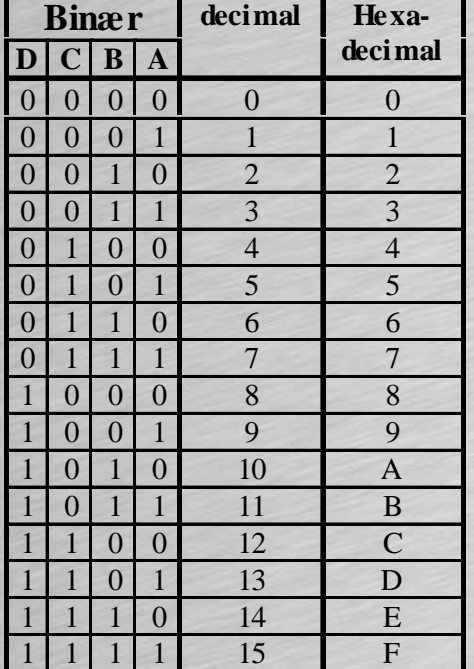

• Det er den Hexadecimale repræsentation

#### HOUSE OF **TECHNOLOGY** Binære og hexadecimale talsystemer

-endel af mercantec<sup>+</sup>

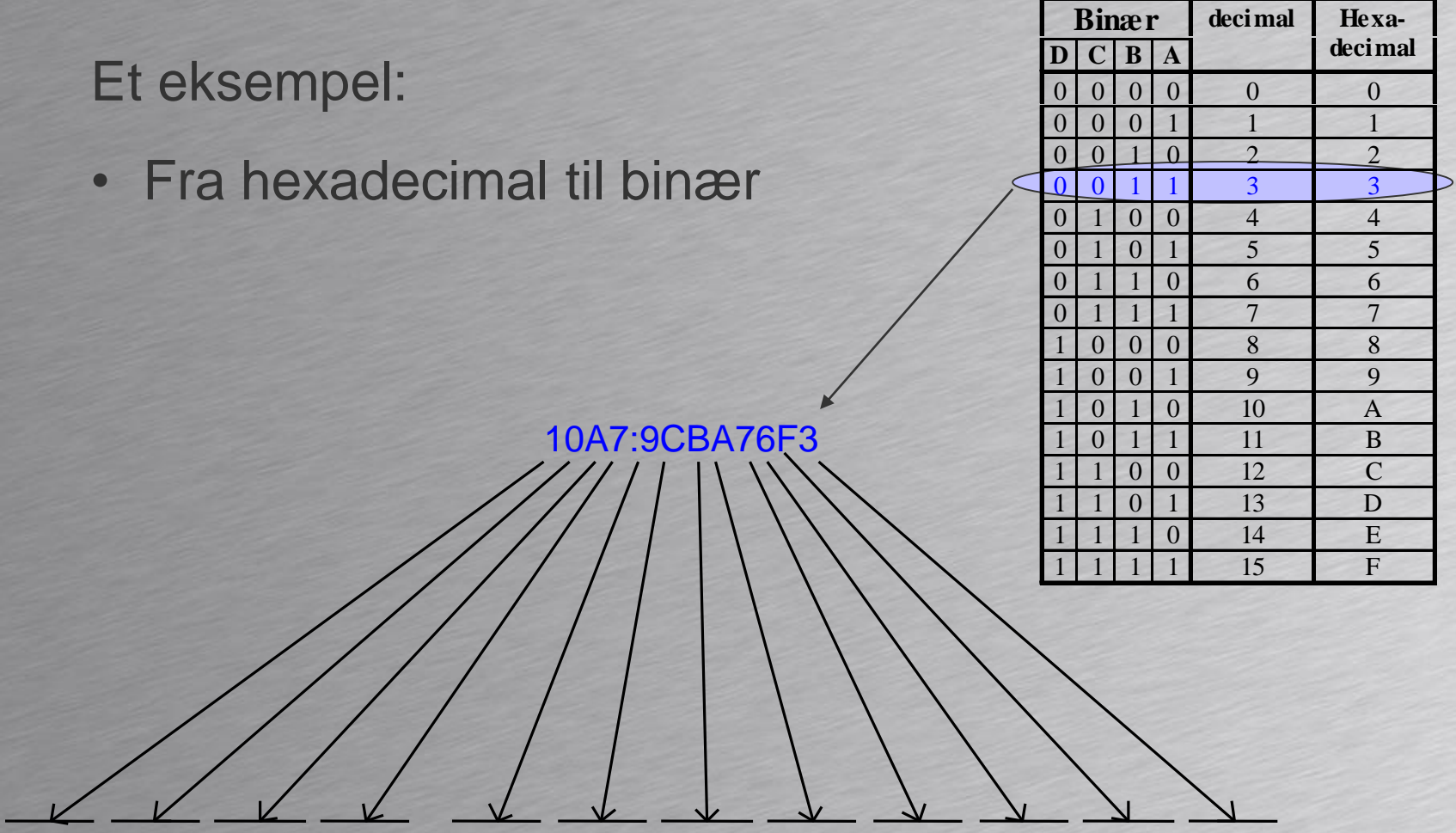

<sup>0001</sup> <sup>0000</sup> <sup>1010</sup> <sup>0111</sup> **:** <sup>1001</sup> <sup>1100</sup> <sup>1011</sup> <sup>1010</sup> <sup>0111</sup> <sup>0110</sup> <sup>1111</sup> <sup>0011</sup>

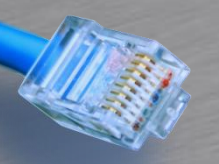

### Notationsformer

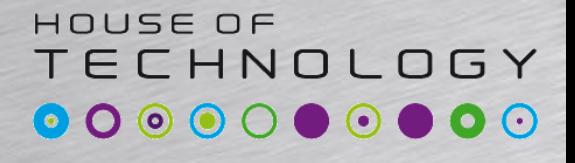

-endel af mercantec<sup>+</sup>

### • Binær (2-tals talsystem)  $-10011101_2 = 10011101B$  (B for Binær) • Decimal (10-tals talsystem)  $-157 = 157_{10}$ • Hexadecimal (16-tals talsystem)  $-9D_{16} = 9DH = 0x9D$

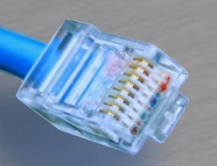

### Lagerkapacitet Bits og Bytes

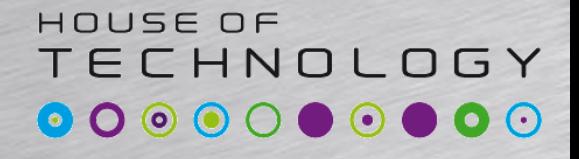

-en del af mercantec<sup>+</sup>

#### En Byte er 8 bit – For eksempel 1010 1101

#### Lagerkapacitet (datamængder) måles typisk i Bytes:

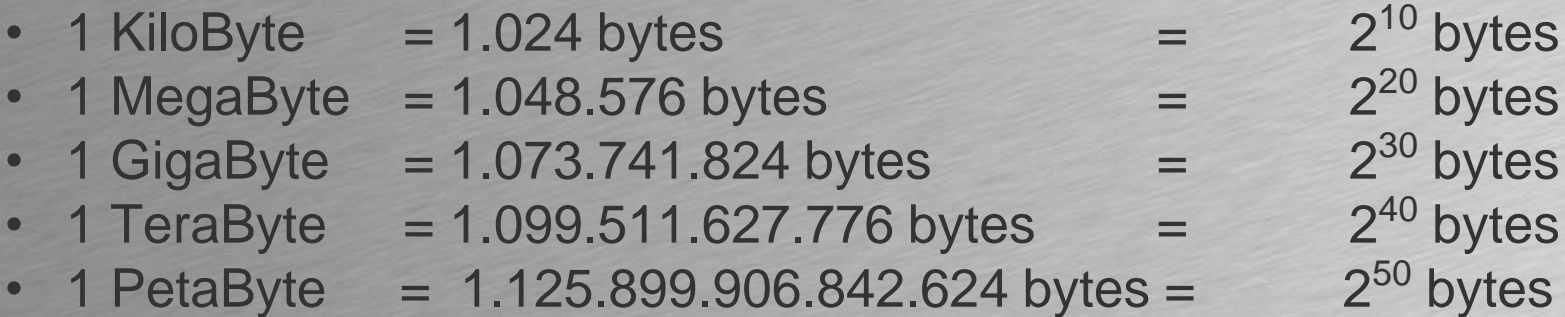

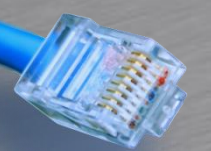

#### Transmissionshastighed

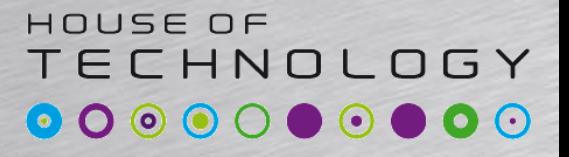

**Condel at Mercontec**<sup>+</sup>

- På en seriel data-linie omtaler man transmissionshastigheden som Baud-rate eller 'bits per sekund', forkortet 'bps' – 10 Mbps = 10 Mega bits per sekund  $-(10 \text{ mbps } = 10 \text{ milli bits per sekund } ???)$
- Som eksempel på en seriel datatransmission kan nævnes standarden Ethernet, 10 Mbps, hvor der flyttes 10.000.000 bits per sekund på selve kablet.

## **Wh** Overførselshastighed

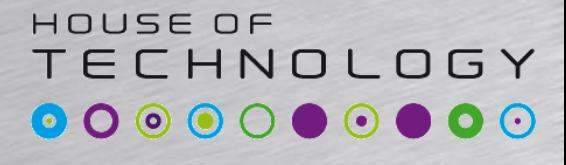

-endel af mercantec<sup>+</sup>

• Ved flytning af et antal bytes, f.eks. flytning af et Word-dokument mellem 2 harddiske via IDE-bussen, taler man om overførselshastighed eller 'bytes per sekund'.

• 10 MBps = 10 MegaBytes per sekund

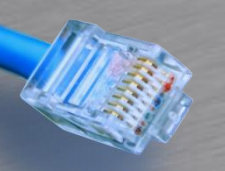

#### Konvertering

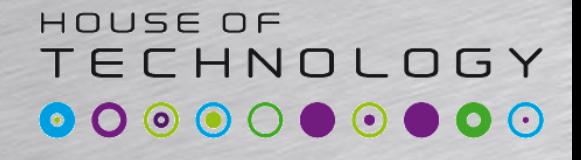

-en del af mercantec<sup>+</sup>

• Hvordan tæller vi normalt? • Tilføj 1 på vores LSB

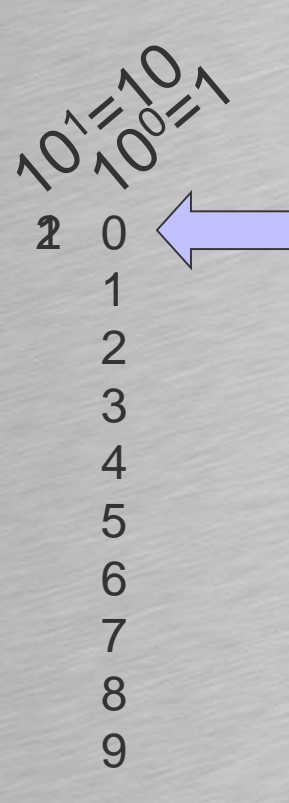

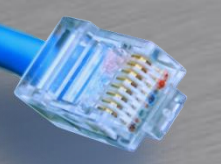

#### Number conversion

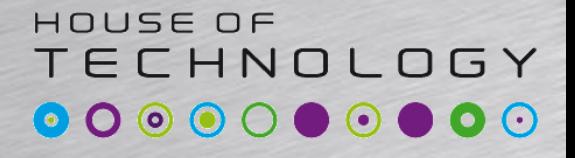

-endel af mercantec<sup>+</sup>

- Hvordan konverterer vi så?
- Eksempel:

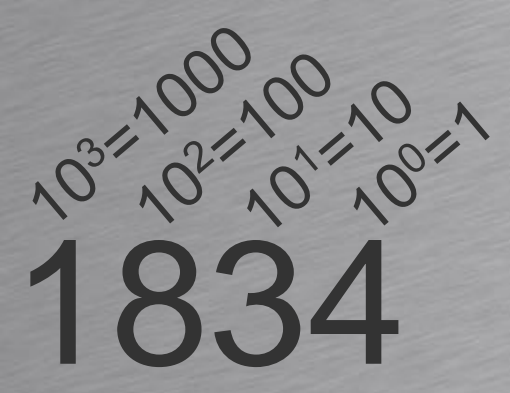

Base 10 numbers:  $1*1000=1000$  $8*100=800$  $3*10= 30$  $4*1= 4$ 1834

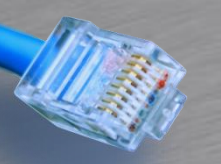

#### **Number conversion**

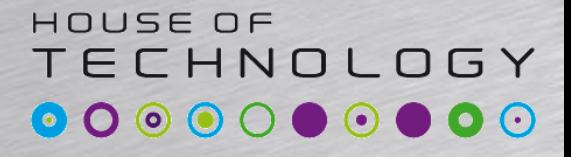

-endel af mercantec<sup>+</sup>

- · Hvordan konverterer vi så?
- · Eksempel:

**Base 2 numbers:** 

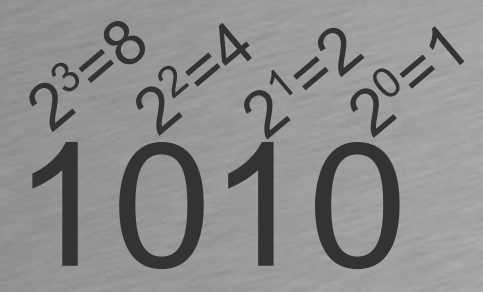

 $1*8=8$  $0 * 4 = 0$  $1 * 2 = 2$  $0 * 0 = 0$  $\overline{10}$ 

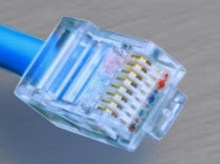

#### **Number conversion**

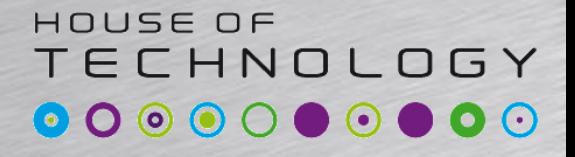

-endel af mercantec<sup>+</sup>

- Hvordan konverterer vi så?
- · Eksempel:

Base 16 numbers:

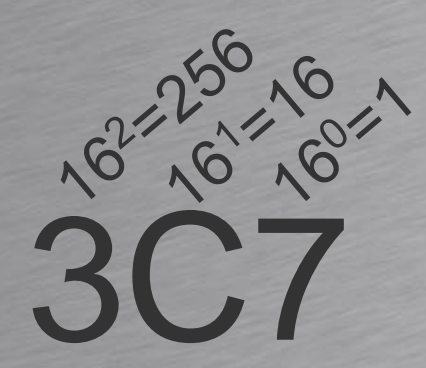

 $3*256=768$  $12*16=192$  $7 * 1 = 7$ 967

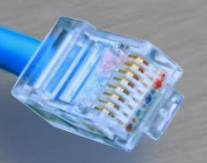

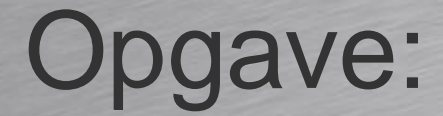

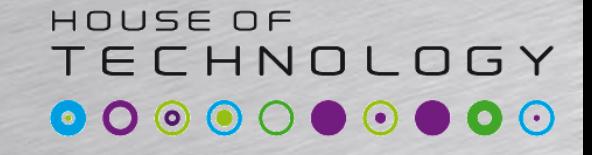

-endel af mercantec<sup>+</sup>

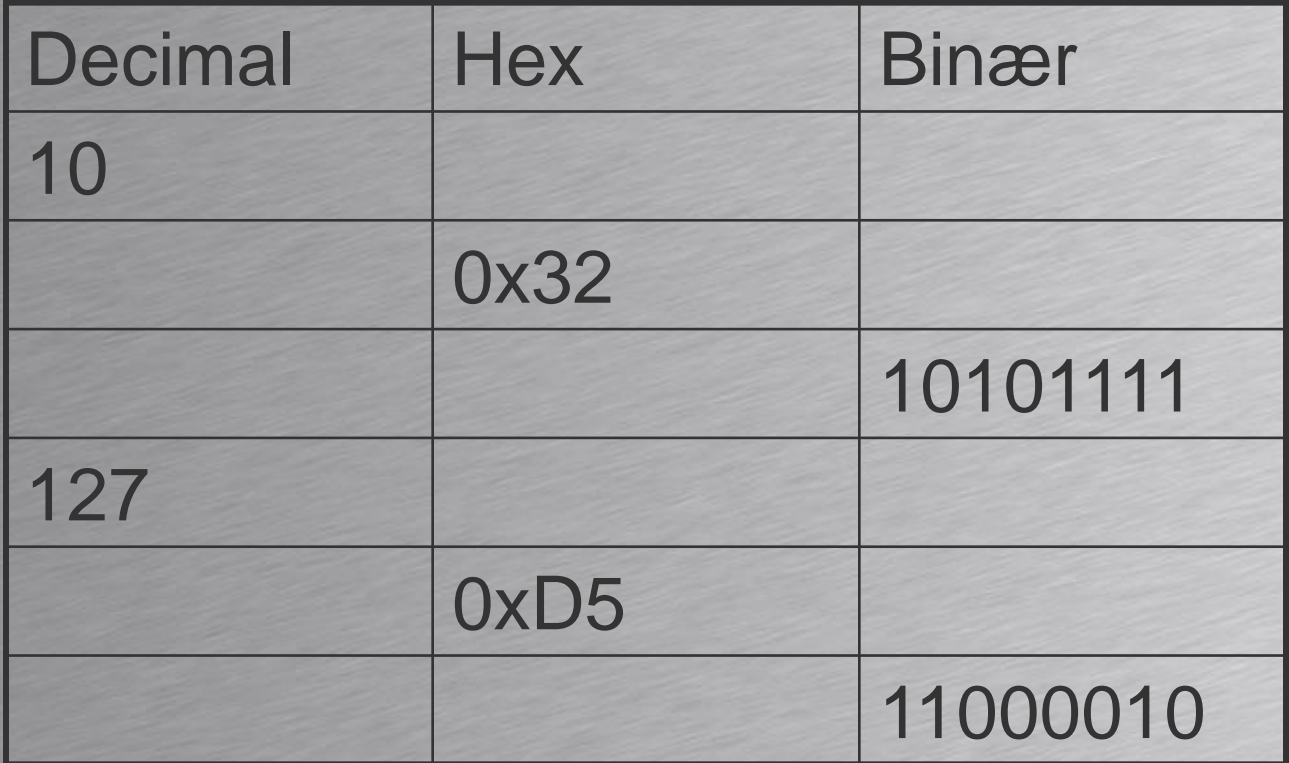